## 6章. 記事から外部サイトへのリンクと編集

投稿する記事に、外部サイト等の参照サイトを指定する操作です。

**6-1.外部参照サイト** <外部リンクを修正する場合は、**次項 6-2** 参照>

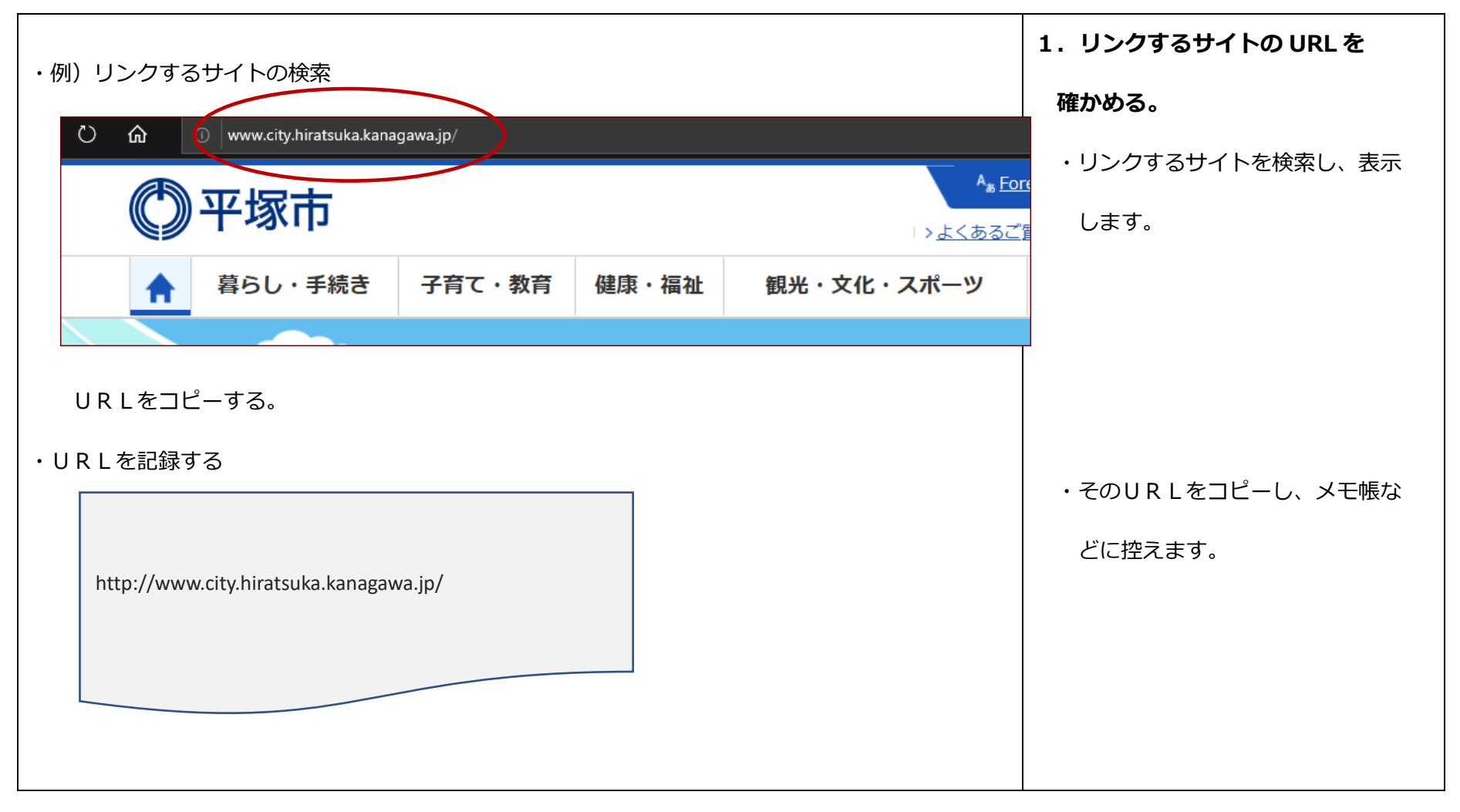

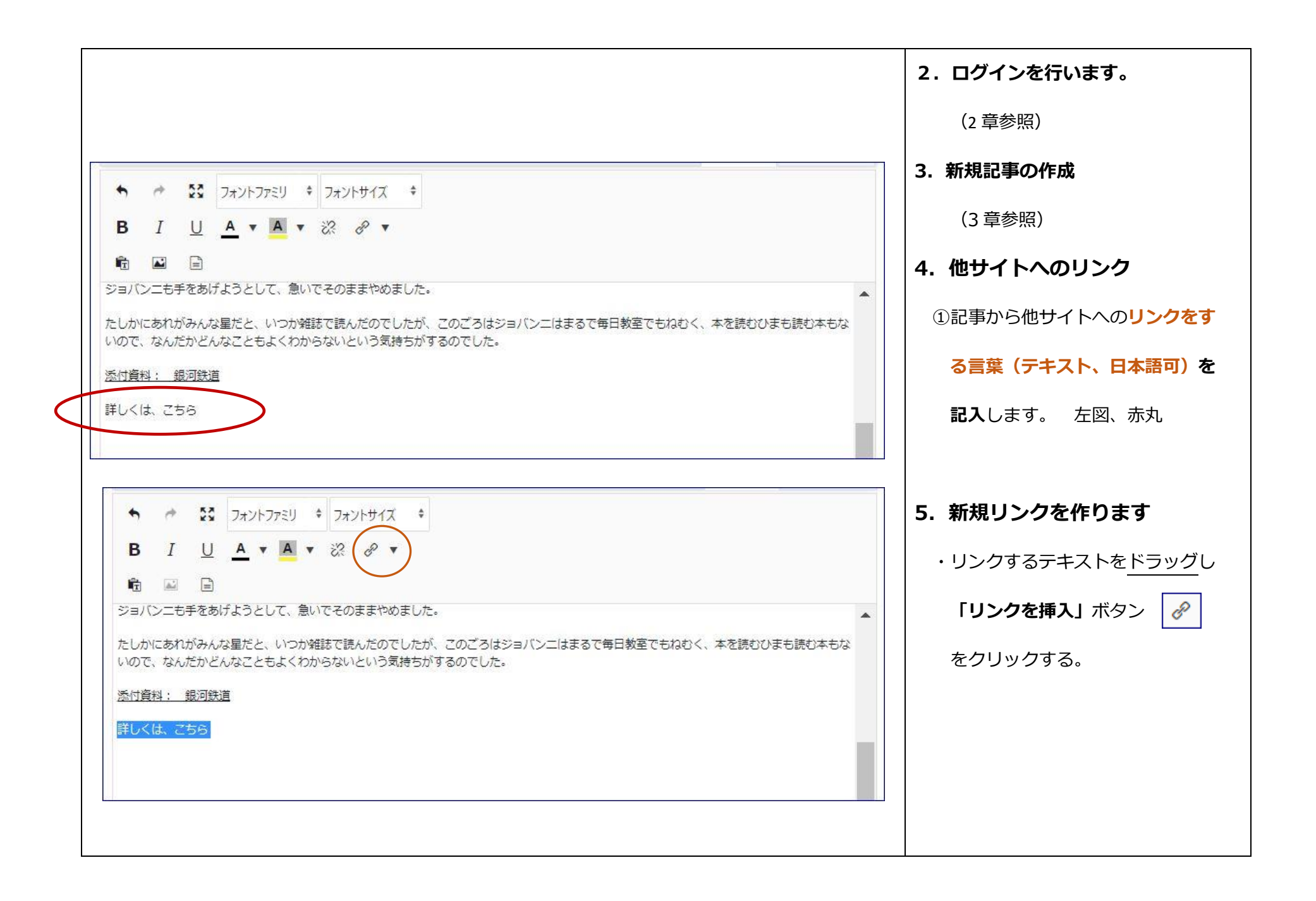

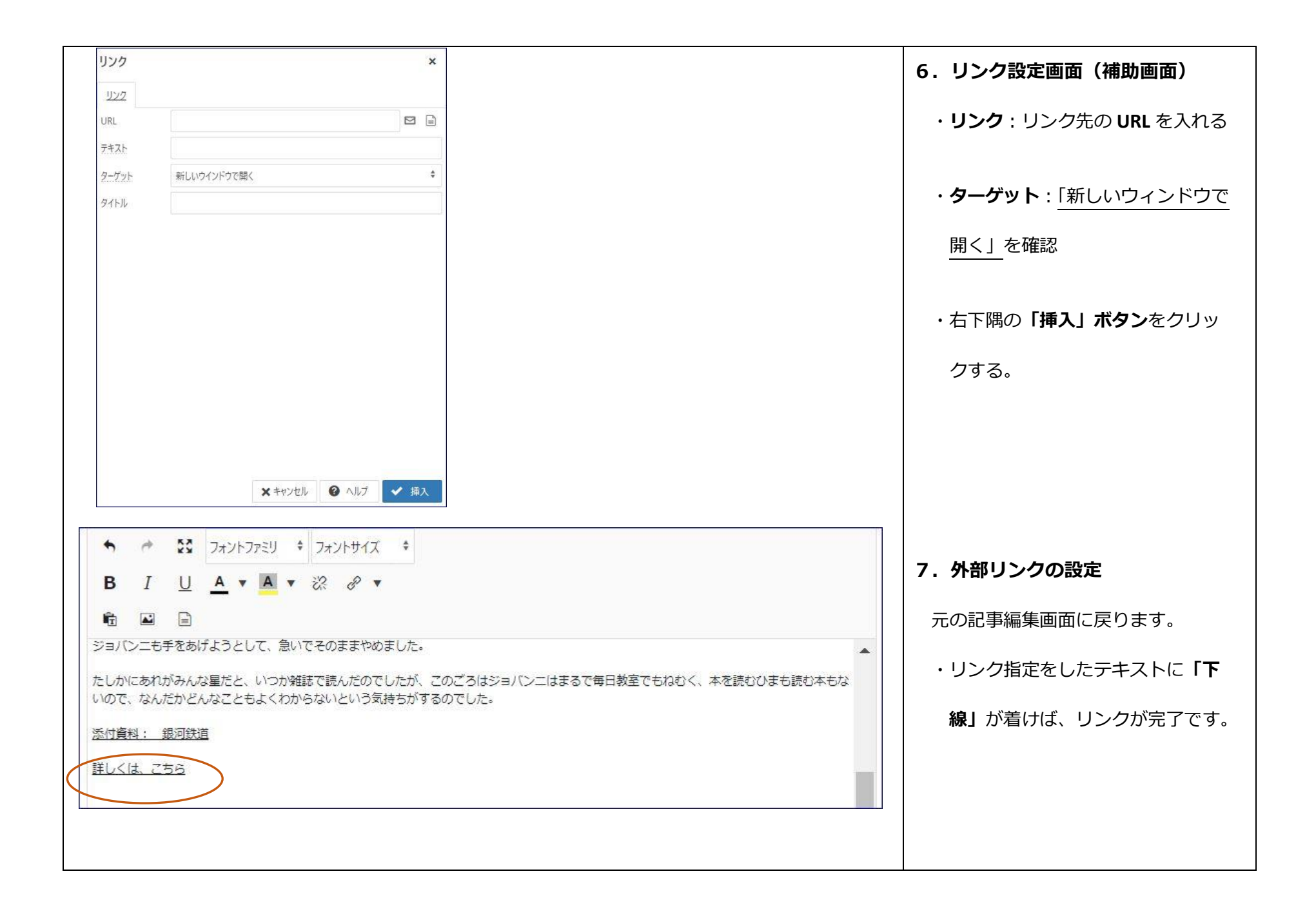

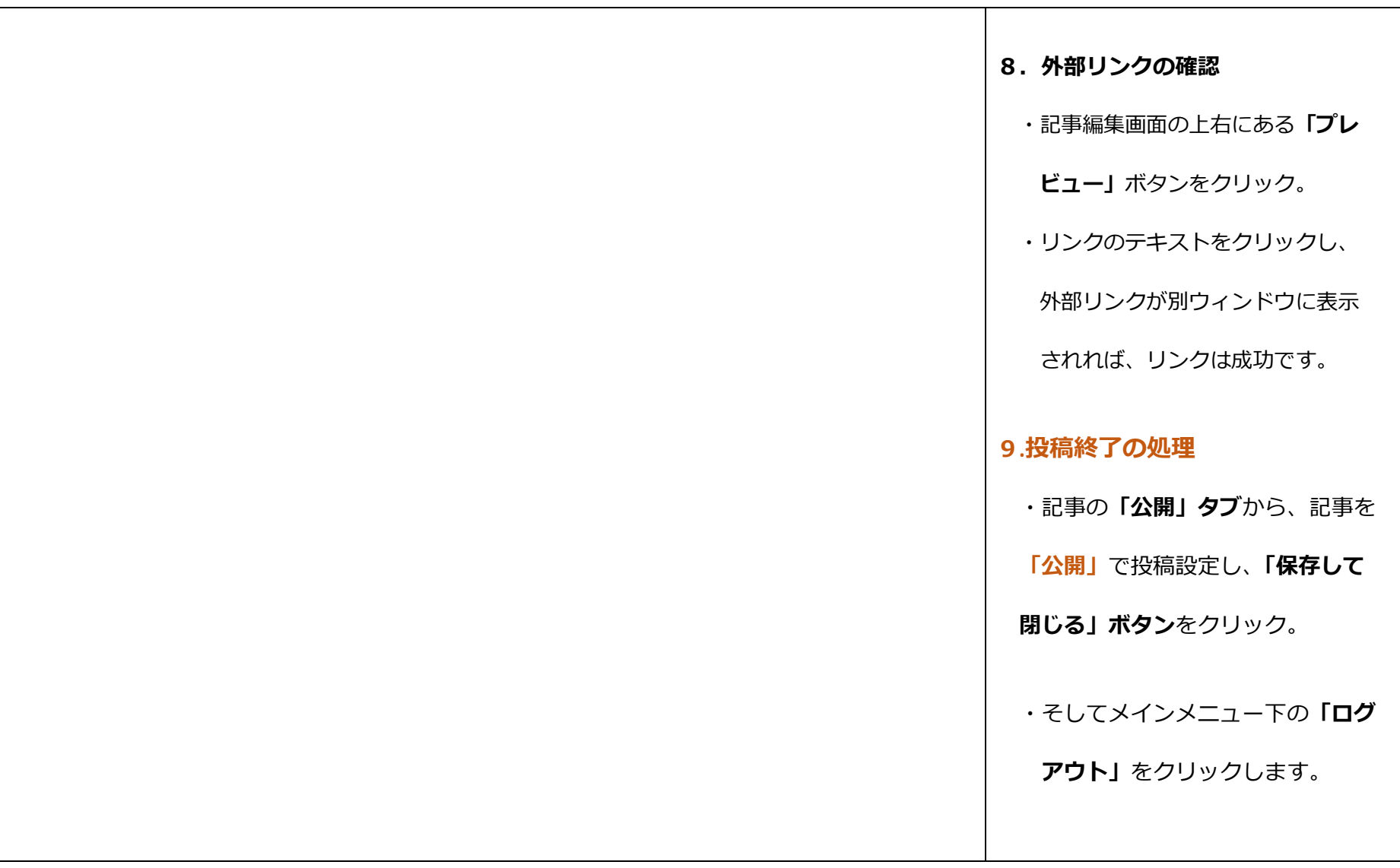

## **6-2.リンクの修正・編集**

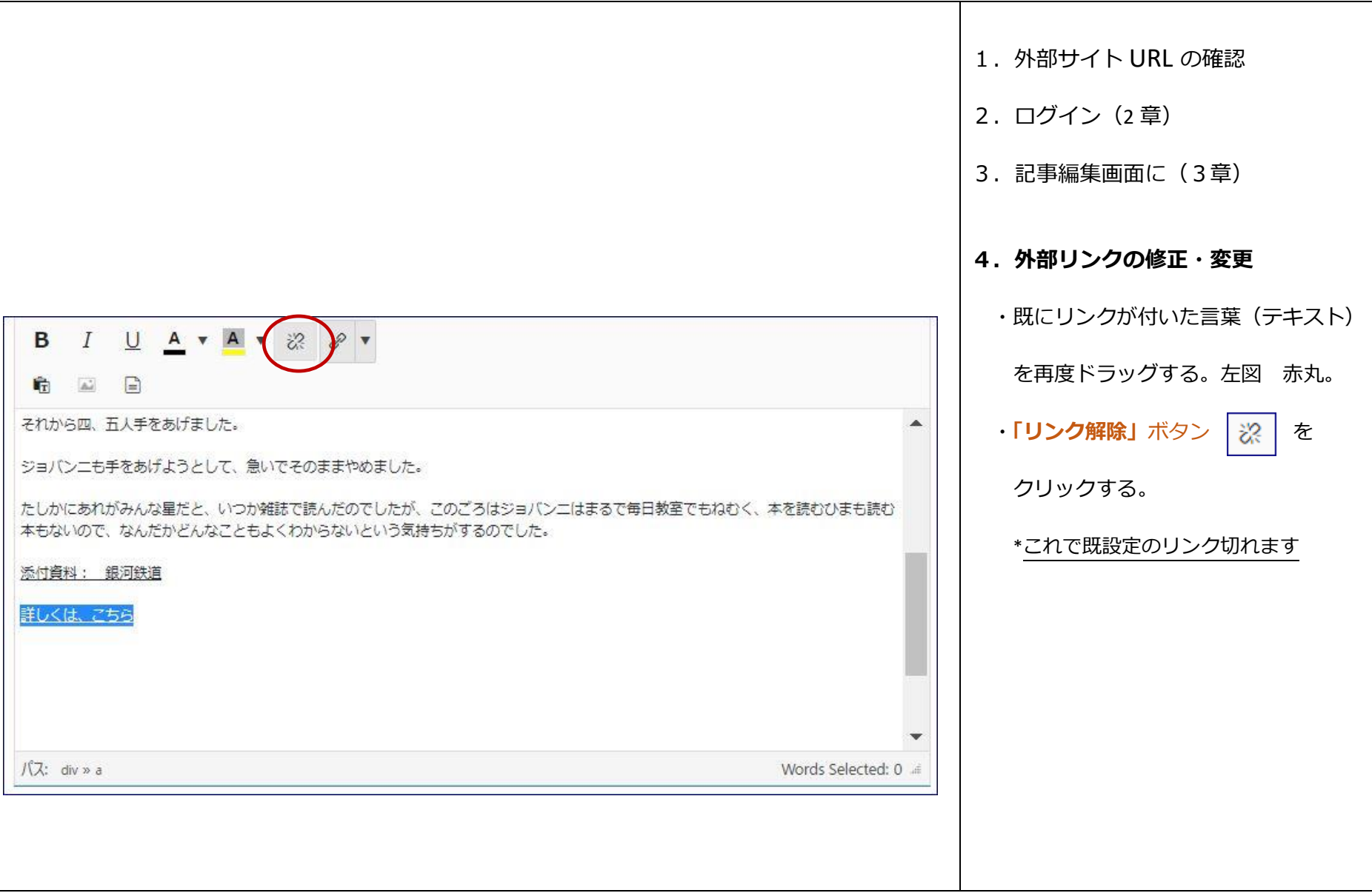

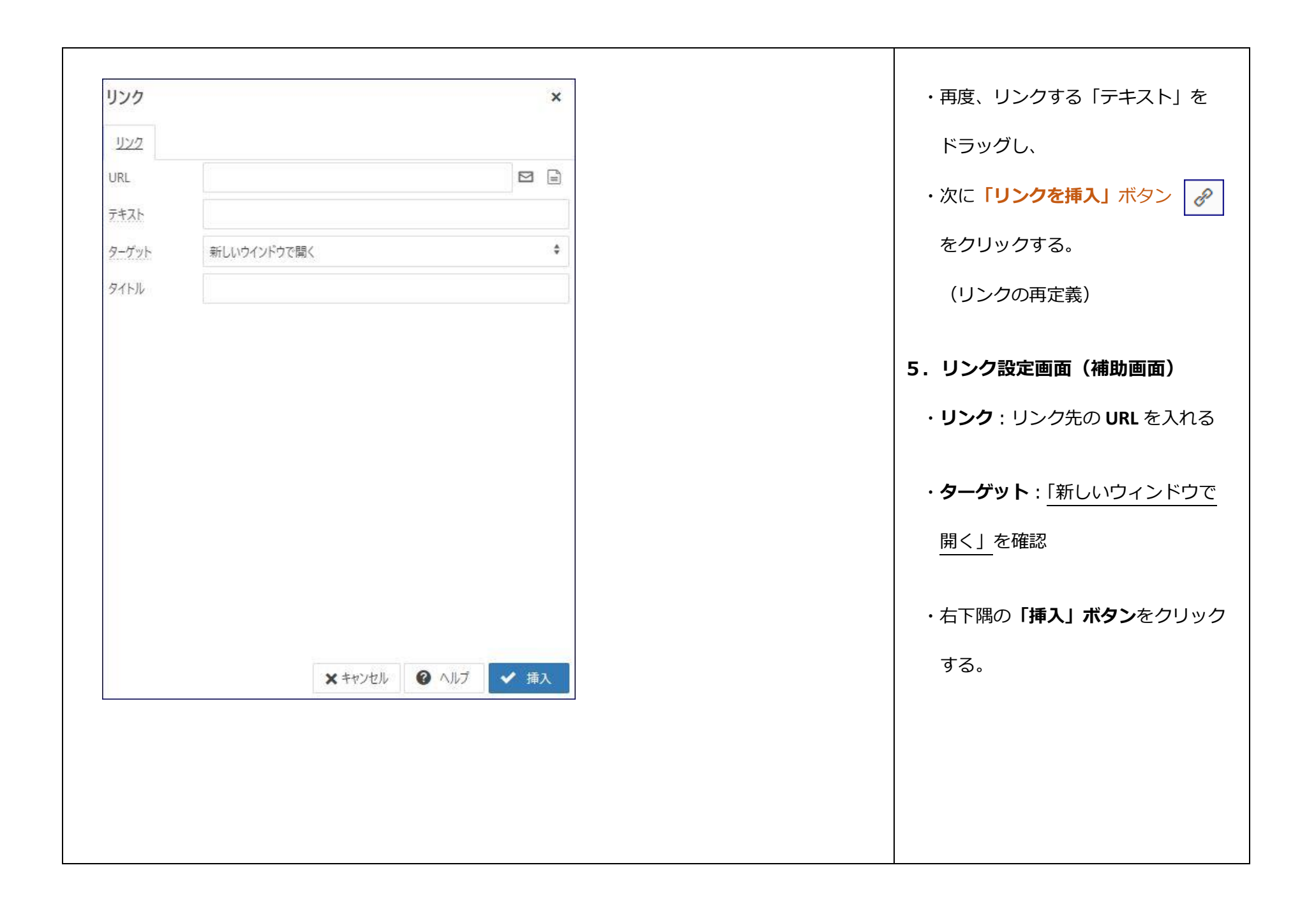

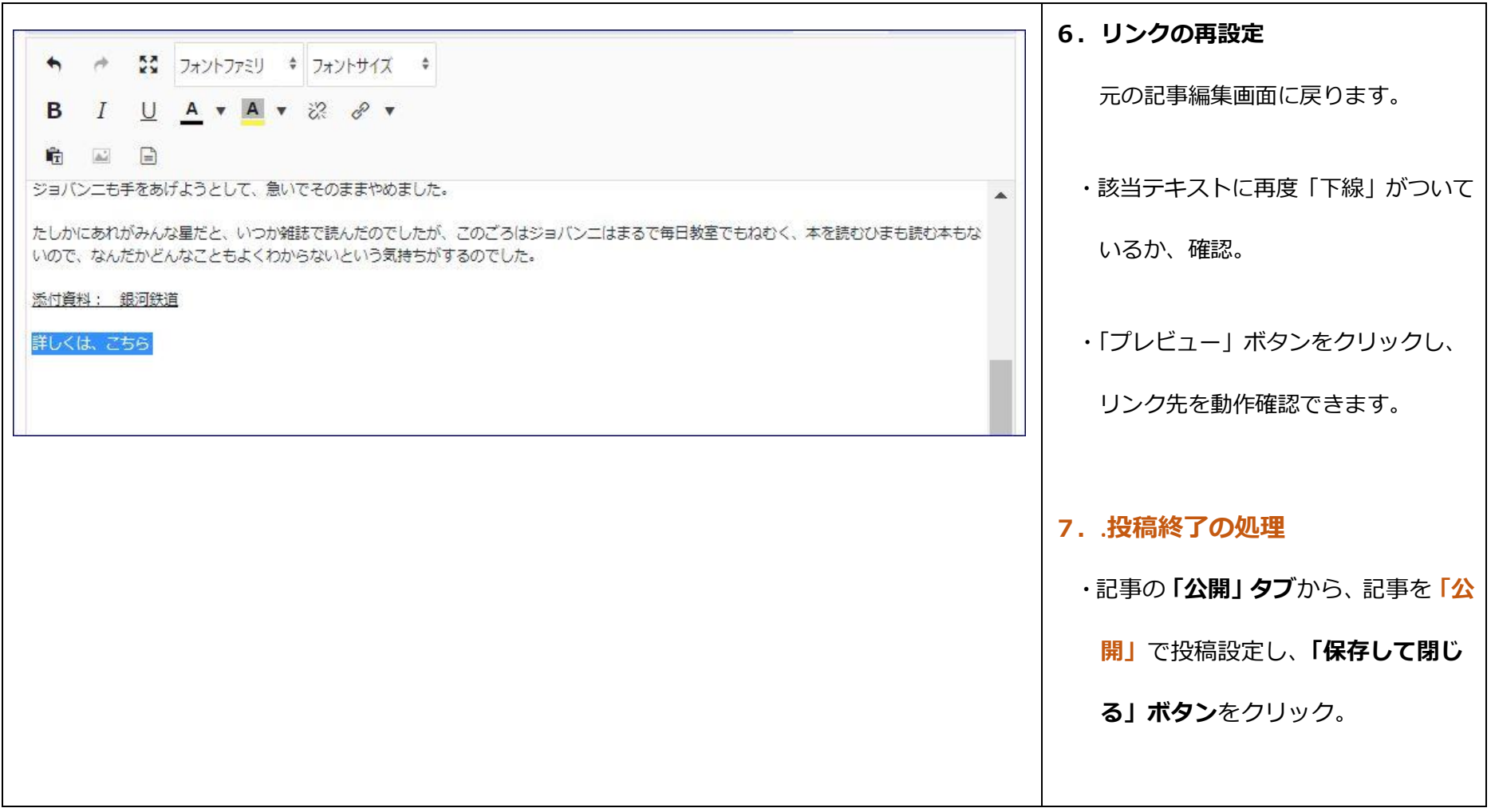